# Números y aplicaciones

Fernando Chamizo

### CIENCIA CON ENTUSIASMO

23 de mayo de 2012 Facultad de Ciencias Universidad Autónoma de Madrid

<span id="page-0-0"></span>http://www.uam.es/fernando.chamizo

### <span id="page-1-0"></span>Las matemáticas son una parte importante de la Ciencia

Las matemáticas son una parte importante de la Ciencia

<span id="page-2-0"></span>• ¡Y la biología también!

Las matemáticas son una parte importante de la Ciencia

- $\bullet$  jY la biología también!
- <span id="page-3-0"></span>• ¡Y la física también!

Las matemáticas son una parte importante de la Ciencia

- $\bullet$  jY la biología también!
- ¡Y la física también!
- <span id="page-4-0"></span>• ¡Y la química también!

Las matemáticas son una parte importante de la Ciencia

- $\bullet$  jY la biología también!
- ¡Y la física también!
- ¡Y la química también!

 $Pero...$ 

- Hay comparativamente poca divulgación en matemáticas
- <span id="page-5-0"></span>• Captan poca atención del público y los medios

# ¿Qué son las Matemáticas?

De hecho las matemáticas son bastante desconocidas en comparación con otras ciencias, incluso por personas de nivel cultural alto.

Definir las matemáticas es demasiado ambicioso pero siempre podemos mostrar ejemplos sencillos y decir algunas palabras bonitas. Algunas de las que se vendrían a la cabeza de muchos matemáticos son:

<span id="page-6-0"></span>belleza, simetría, generalidad, creatividad, rigor

# ¿Qué son las Matemáticas?

De hecho las matemáticas son bastante desconocidas en comparación con otras ciencias, incluso por personas de nivel cultural alto

Definir las matemáticas es demasiado ambicioso pero siempre podemos mostrar ejemplos sencillos y decir algunas palabras bonitas. Algunas de las que se vendrían a la cabeza de muchos matemáticos son:

<span id="page-7-0"></span>belleza, simetría, generalidad, creatividad, de certeza.

La mayor parte de los estudiantes de Ciencias y científicos profesionales están más expuestos a los aspectos utilitarios de las matemáticas mientras que la parte estética, que los matemáticos consideran esencial, pasa inadvertida.

R. Guralnick en el prólogo de A Concise Introduction to Pure Mathematics de M. Liebeck

<span id="page-8-0"></span>One of the great difficulties in teaching undergraduate mathematics at universities in the United States is the great gap between teaching students a set of algorithms (which is very often the bulk of what is learned in calculus) and convincing students of the power, beauty and fun of the the basic concepts in mathematics.

# ¿Qué es un teorema?

### Un teorema es una verdad matemática que sabemos demostrar

Un teorema viene normalmente precedido por alguna experimentación (aunque sea abstracta) y una conjetura.

Por ejemplo, jugando con los números nos podemos percatar de que la suma de los n primeros números impares es el cuadrado de n

<span id="page-9-0"></span>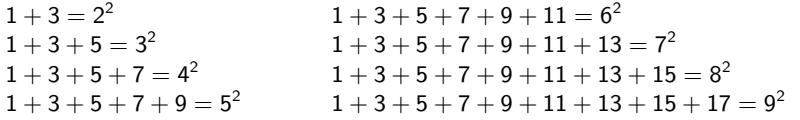

### Mini-teorema

Para cualquier entero positivo n se cumple

```
1+3+5\cdots + enésimo impar = n^2
```
### Mini-teorema

Para cualquier entero positivo n se cumple

```
1+3+5\cdots + enésimo impar = n^2
```
### Mini-demostración:

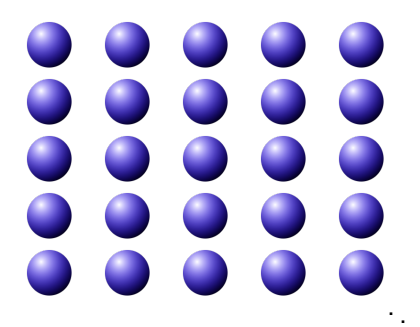

### Mini-teorema

Para cualquier entero positivo n se cumple

```
1+3+5\cdots + enésimo impar = n^2
```
### Mini-demostración:

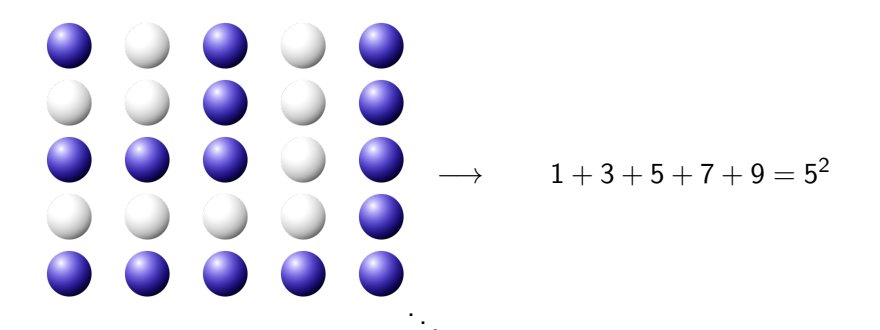

en el bolsillo

### Mini-teorema

Para cualquier entero positivo n se cumple

```
1+3+5\cdots + enésimo impar = n^2
```
### Mini-demostración:

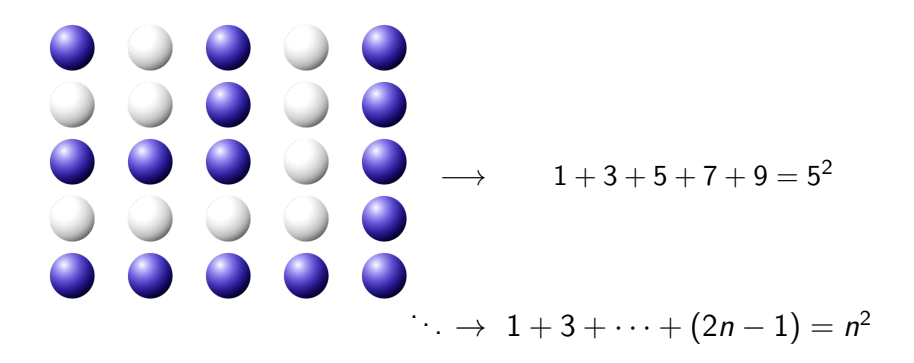

# Un ejemplo más profundo

La belleza de un teorema se asocia muchas veces en su capacidad para mostrar relaciones inesperadas.

Aproximación de razones trigonométricas por polinomios (Taylor)

<span id="page-14-0"></span>sen x = 
$$
x - \frac{x^3}{1 \cdot 2 \cdot 3} + \frac{x^5}{1 \cdot 2 \cdot 3 \cdot 4 \cdot 5} + \dots
$$
 (fácil)  
\ncos x =  $x - \frac{x^2}{1 \cdot 2} + \frac{x^4}{1 \cdot 2 \cdot 3 \cdot 4} + \dots$  (fácil)  
\ntan x =  $x + \frac{1}{3}x^3 + \frac{2}{15}x^5 + \frac{17}{315}x^7 + \dots$  (números raros)

# Un ejemplo más profundo

La belleza de un teorema se asocia muchas veces en su capacidad para mostrar relaciones inesperadas.

Aproximación de razones trigonométricas por polinomios (Taylor)

<span id="page-15-0"></span>
$$
\begin{array}{rcl}\n\text{sen } x & = & x - \frac{x^3}{1 \cdot 2 \cdot 3} + \frac{x^5}{1 \cdot 2 \cdot 3 \cdot 4 \cdot 5} + \dots \quad \text{(fácil)} \\
\text{cos } x & = & x - \frac{x^2}{1 \cdot 2} + \frac{x^4}{1 \cdot 2 \cdot 3 \cdot 4} + \dots \quad \text{(fácil)} \\
\text{tan } x & = & x + \frac{1}{3}x^3 + \frac{2}{15}x^5 + \frac{17}{315}x^7 + \dots \quad \text{(números raros)} \\
& c_2 x + c_4 x^3 + c_6 x^5 + c_8 x^7 + \dots\n\end{array}
$$

**Matemáticas** [en la Naturaleza](#page-25-0) [en el bolsillo](#page-33-0) [en el ordenador](#page-42-0) Bibliografía Un ejemplo más profundo  $\tan x = x + \frac{1}{2}$  $\frac{1}{3}x^3 + \frac{2}{1!}$  $\frac{2}{15}x^5 + \frac{17}{315}$  $\frac{17}{315}x^7 + \dots$  (números raros)  $c_2x + c_4x^3 + c_6x^5 + c_8x^7 + \ldots$  $\mathsf{T}$ eorema (n  $\mathsf{p} = \mathsf{p}$ ar)

2  $c_n$  $(2)$  $\pi$  $\big)^n$ 

es la probabilidad de que  $n$  números impares esco-

<span id="page-16-0"></span>gidos al azar no tengan un divisor común.

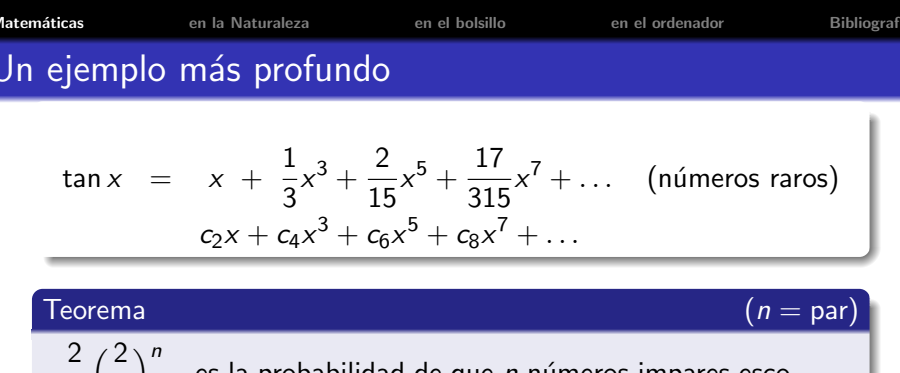

 $\big)^n$  es la probabilidad de que *n* números impares escogidos al azar no tengan un divisor común.

- Aproximación por polinomios  $\longrightarrow$  Análisis
- Divisores → Aritmética
- $\bullet\ \pi\longrightarrow\mathsf{Geometric}$

 $c_n$ 

 $\pi$ 

<span id="page-17-0"></span>● Azar → Probabilidad

### Ejercicio:

<span id="page-18-0"></span>Enunciar y probar un teorema que explique por qué las potencias  $e$ nunciar y probar un teorema que expiique p $de 2 + \sqrt{3}$  están muy cerca de ser un entero:

### Ejercicio:

Enunciar y probar un teorema que explique por qué las potencias  $e$ nunciar y probar un teorema que expiique p $de 2 + \sqrt{3}$  están muy cerca de ser un entero:

<span id="page-19-0"></span> $(2+\sqrt{3})^4 =$ 3)<sup>4</sup> = 193.9948452238571284375

### Ejercicio:

Enunciar y probar un teorema que explique por qué las potencias  $e$ nunciar y probar un teorema que expiique p $de 2 + \sqrt{3}$  están muy cerca de ser un entero:

<span id="page-20-0"></span>
$$
(2 + \sqrt{3})^4
$$
 = 193.9948452238571284375  
\n $(2 + \sqrt{3})^8$  = 37633.9999734282829168821

## Fabrique su propio teorema

### Ejercicio:

Enunciar y probar un teorema que explique por qué las potencias  $e$ nunciar y probar un teorema que expiique p $de 2 + \sqrt{3}$  están muy cerca de ser un entero:

<span id="page-21-0"></span> $(2 + \sqrt{2})$ 3)<sup>4</sup> = 193.9948452238571284375 (∠ + ∨<br>(2 + √ 3)<sup>8</sup> = 37633.9999734282829168821  $(2+\sqrt{3})^{12}$  = 3)<sup>12</sup> = 7300801.9999998630287467048

# Fabrique su propio teorema

### Ejercicio:

Enunciar y probar un teorema que explique por qué las potencias  $e$ nunciar y probar un teorema que expiique p $de 2 + \sqrt{3}$  están muy cerca de ser un entero:

<span id="page-22-0"></span>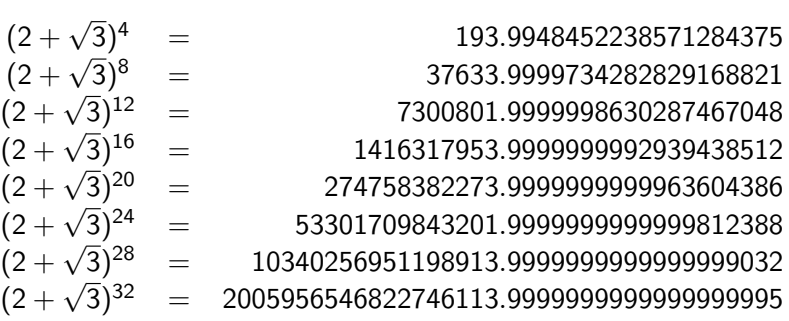

# Fabrique su propio teorema

### Ejercicio:

Enunciar y probar un teorema que explique por qué las potencias  $e$ nunciar y probar un teorema que expiique p $de 2 + \sqrt{3}$  están muy cerca de ser un entero:

<span id="page-23-0"></span>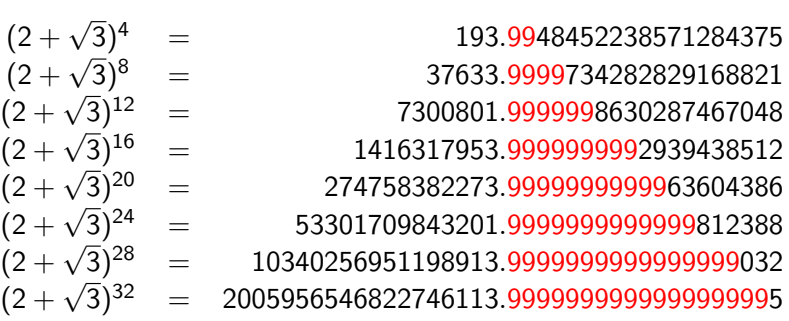

# ¿Son las matemáticas sólo un<br>divertimento para matemáticos?

# ¿De verdad hay aplicaciones?

<span id="page-24-0"></span>F. Chamizo 10 Números y aplicaciones

# Matemáticas en la naturaleza (física)

### Einstein (1879–1955) Premio Nobel de Física en 1921

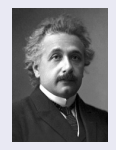

"; Cómo puede ser que las matemáticas, siendo después de todo un producto del pensamiento humano independiente de la experiencia, se adapte tan admirablemente a los objetos de la realidad?"

### E.P. Wigner (1902–1995) Premio Nobel de Física en 1963

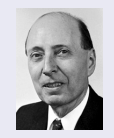

<span id="page-25-0"></span>"La enorme utilidad de las matem´aticas en las ciencias naturales es algo que roza el misterio y que no tiene explicación racional".

"El milagro de lo apropiado que es el lenguaje de las matemáticas para la formulación de las leyes de la física es un regalo maravilloso que ni entendemos ni merecemos".

<span id="page-26-0"></span> $\setminus$ 

### Las ecuaciones de Maxwell

 $\vec{E}$  =campo eléctrico,  $\vec{B}$  =campo magnético

$$
\begin{aligned}\n\text{div } \vec{E} &= \epsilon^{-1} \rho & \text{div } \vec{B} &= 0 \\
\text{rot } \vec{E} &= -\frac{\partial \vec{B}}{\partial t} & \text{rot } \vec{B} &= \mu_0 \vec{j} + \epsilon_0 \mu_0 \frac{\partial \vec{E}}{\partial t}\n\end{aligned}
$$

donde  $\epsilon_0$ ,  $\mu_0$ , son ciertas constantes y  $\rho$  y  $\vec{\textbf{j}}$  son las densidades de carga y corrientes (son nulas en el "vacío").

Si  $\vec{F} = (F_1, F_2, F_3)$  es un campo vectorial, entonces

$$
\operatorname{div} \vec{F} = \frac{\partial F_1}{\partial x} + \frac{\partial F_2}{\partial y} + \frac{\partial F_3}{\partial z}
$$
  
rot  $\vec{F} = \left(\frac{\partial F_3}{\partial y} - \frac{\partial F_2}{\partial z}, \frac{\partial F_1}{\partial z} - \frac{\partial F_3}{\partial x}, \frac{\partial F_2}{\partial x} - \frac{\partial F_1}{\partial y}\right)$ 

### <span id="page-27-0"></span>Prueba de que son ciertas:

### <span id="page-28-0"></span>Prueba de que son ciertas: Encender la televisión.

### <span id="page-29-0"></span>Prueba de que son ciertas: Encender la televisión. Prueba de que son importantes: Encender la televisión.

Prueba de que son ciertas: Encender la televisión. Prueba de que son importantes: Encender la televisión.

Los experimentos que llevaron a las ecuaciones de Maxwell no tienen mucho que ver con su aspecto. Estas ecuaciones nos dan una forma cómoda (!!!) de razonar matemáticamente con los fenómenos electromagnéticos. De ellas se deduce por ejemplo que hay ondas electromagnéticas que viajan a unos  $300000 \text{km/s}$ . Maxwell lo hizo antes de que se generasen las primeras ondas de radio y conjeturó que la luz era una onda electromagnética.

<span id="page-30-0"></span>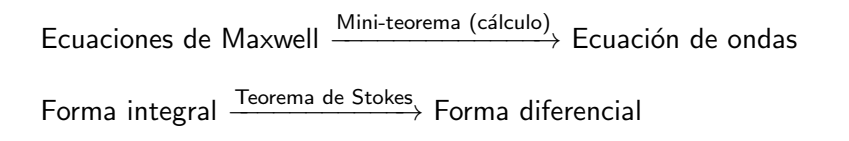

### Un ejemplo más conocido:

<span id="page-31-0"></span>Datos experimentales –––––– Las órbitas de los planetas parecen ser elípticas Modelo  $-\!\!\!-\!\!\!-\!\!\!-\!\!\!-\!\!\!\longrightarrow$  Fuerza gravitatoria $=-\mathit{G}\mathit{M}\mathit{m}/r^2$ Fuerza $= - G M m/r^2 \stackrel{\text{Teorema}}{\xrightarrow{\hspace*{0.5cm}}}$ Órbitas elípticas

### Un ejemplo más conocido:

Datos experimentales -Las órbitas de los planetas parecen ser elípticas Modelo  $-\!\!\!-\!\!\!-\!\!\!-\!\!\!-\!\!\!\longrightarrow$  Fuerza gravitatoria $=-\mathit{G}\mathit{M}\mathit{m}/r^2$ Fuerza $= - G M m/r^2 \stackrel{\text{Teorema}}{\xrightarrow{\hspace*{0.5cm}}}$ Órbitas elípticas

<span id="page-32-0"></span>El universo [...] no puede entenderse si antes no se aprende a entender la lengua en la cual está escrito y conocer sus caracteres. Está escrito en la lengua matemática y sus caracteres son triángulos, círculos y otras figuras geométricas, sin los cuales es imposible entender humanamente ni una palabra. Sin ellos es agitarse vanamente en un oscuro laberinto." Galileo Galilei

# Matemáticas en nuestro bolsillo

<span id="page-33-0"></span>En la sociedad de la información necesitan incorporar algoritmos que lleven a cabo detección de errores y, si fuera posible, su corrección.

# Matemáticas en nuestro bolsillo

En la sociedad de la información necesitan incorporar algoritmos que lleven a cabo detección de errores y, si fuera posible, su corrección.

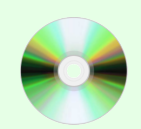

<span id="page-34-0"></span>Los mejores ejemplos cotidianos son los CD y los DVD en los que la corrección de errores se lleva a cabo continuamente y en tiempo real con algoritmos muy complicados.

 $CD \rightarrow RS(32,28)$ , RS(28,24)  $DVD \rightarrow RS(208,192)$ , RS(182,172)

También hay otros ejemplos "de bolsillo". menos poderosos.

# La letra del DNI/NIF

Correspondencia

Números-caracteres

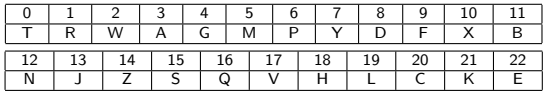

La letra del DNI/NIF se obtiene consultando en la tabla anterior el resto del número al dividir entre 23

<span id="page-35-0"></span>**Ejemplo:**  $41592654 \div 23 \rightarrow \text{resto} = 6 \Rightarrow P$ 

# La letra del DNI/NIF

Correspondencia

Números-caracteres

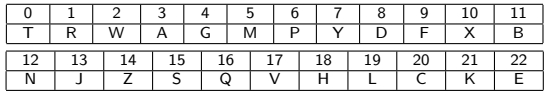

La letra del DNI/NIF se obtiene consultando en la tabla anterior el resto del número al dividir entre 23

**Ejemplo:**  $41592654 \div 23 \rightarrow$  resto  $= 6 \Rightarrow P$ 

Con esta información redundante, se pueden detectar errores pero no corregirlos. Pero se puede recuperar el valor de un dígito ilegible:

<span id="page-36-0"></span>415926 4 P  $\Rightarrow$  41592654 P

# El Código Cuenta Cliente

### ¿Es posible posible hacer una transferencia por error?

<span id="page-37-0"></span>Sí, pero es difícil. En un cajero automático debemos teclear 20 dígitos del Código Cuenta Cliente (CCC). Los 8 primeros indican la entidad y la sucursal y los 10 últimos el número de cuenta: e<sup>1</sup> e<sup>2</sup> e<sup>3</sup> e<sup>4</sup> s<sup>1</sup> s<sup>2</sup> s<sup>3</sup> s<sup>4</sup> d<sup>1</sup> d<sup>2</sup> c<sup>1</sup> c<sup>2</sup> c<sup>3</sup> c<sup>4</sup> c<sup>5</sup> c<sup>6</sup> c<sup>7</sup> c<sup>8</sup> c<sup>9</sup> c<sup>10</sup>

# El Código Cuenta Cliente

### ¿Es posible posible hacer una transferencia por error?

Sí, pero es difícil. En un cajero automático debemos teclear 20 dígitos del Código Cuenta Cliente (CCC). Los 8 primeros indican la entidad y la sucursal y los 10 últimos el número de cuenta:  $|e_1 e_2 e_3 e_4 |$   $|s_1 s_2 s_3 s_4 |$   $|d_1 d_2 |c_1 c_2 c_3 c_4 c_5 c_6 c_7 c_8 c_8 c_9 c_{10}$ 

Los dígitos centrales  $d_1$ ,  $d_2$ , son los *dígitos de control* que sirven para verificar los datos y deben satisfacer que 11 divida a  $d_1 + 2^2 e_1 + 2^3 e_2 + \cdots + 2^9 s_4$  y  $d_2 + 2^0 c_1 + 2^1 c_2 + \cdots + 2^9 c_9$ .

<span id="page-38-0"></span>Tecleando al azar hay una probabilidad entre 100 de que demos con unos números que sean válidos.

<span id="page-39-0"></span>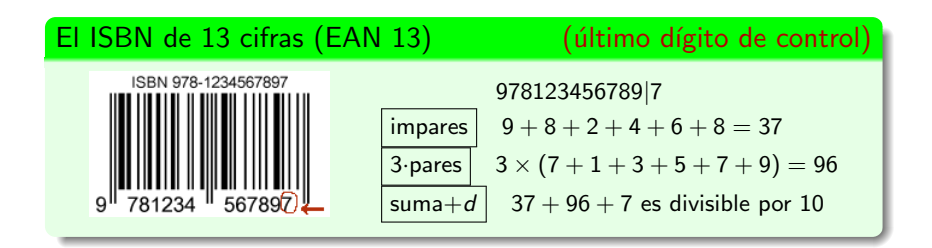

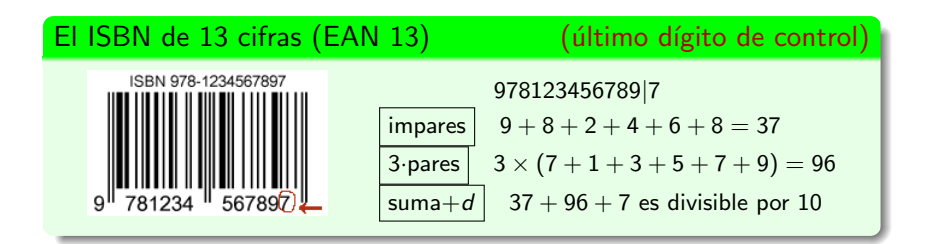

### Corregir errores

Si cada bit lo enviamos 3 veces y hay a lo más un error en la transmisión, lo sabremos detectar y corregir

$$
1011\xrightarrow{\text{codificación}}111\;000\;111\;111\xrightarrow{\text{canal defectuoso}}111\;000\;101\;111
$$

<span id="page-40-0"></span>Parece que esto es óptimo, pero hay una forma de codificar 4 bits en 7 que permite detectar y corregir un error.

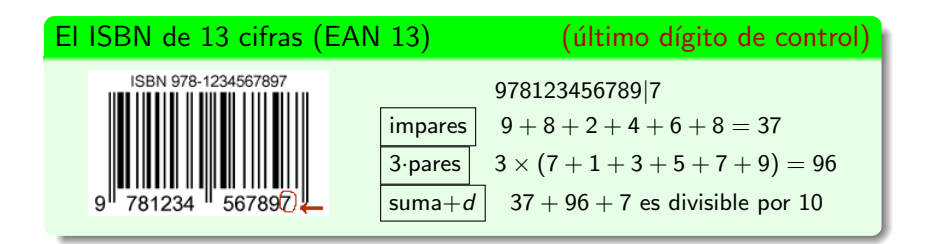

### Corregir errores

Si cada bit lo enviamos 3 veces y hay a lo más un error en la transmisión, lo sabremos detectar y corregir

$$
1011\xrightarrow{\text{codificación}}111\;000\;111\;111\xrightarrow{\text{canal defectuoso}}111\;000\;111\;111
$$

<span id="page-41-0"></span>Parece que esto es óptimo, pero hay una forma de codificar 4 bits en 7 que permite detectar y corregir un error.

# Matemáticas en el ordenador

### Análisis de Fourier

Las ondas periódicas son superposiciones de tonos puros.

<span id="page-42-0"></span>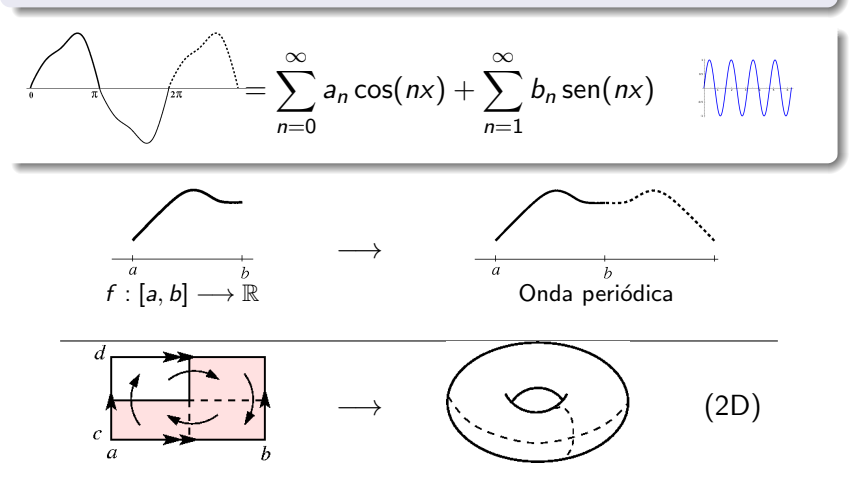

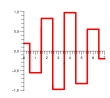

<span id="page-43-0"></span>En el mundo digital se utilizan tonos puros discretizados para analizar señales de audio (1D) o de vídeo (2D)

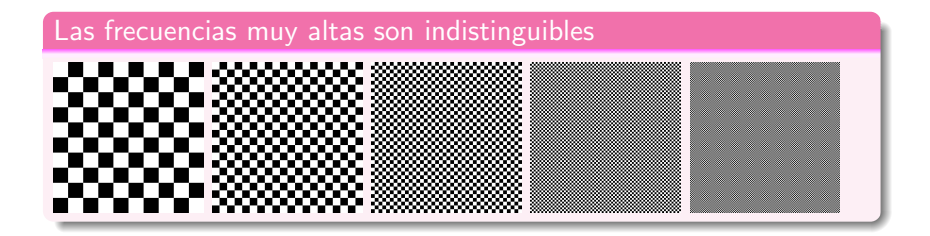

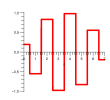

En el mundo digital se utilizan tonos puros discretizados para analizar se˜nales de audio (1D) o de vídeo (2D)

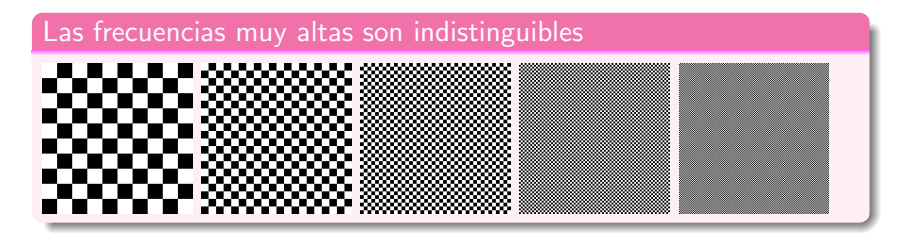

<span id="page-44-0"></span>En audio, según muestran los experimentos psicoacústicos, además los sonidos de volumen alto ocultan los siguientes más bajos y los tonos bajos ocultan los siguientes tonos altos. De aquí que el formato MP3 sea matemáticamente complejo.

# $i$  Qué contiene un fichero . jpg?

Una foto (imagen) se subdivide en trozos pequeños ( $8 \times 8$  pixels) que se analizan en frecuencias. La componente en las frecuencias más grandes se consideran "con menos decimales", exactamente se guarda, sin decimales,

la componente de la frecuencia  $(f_x, f_y)$  dividida por el elemento correspondiente de esta tabla: la llamada matriz de cuantificación

<span id="page-45-0"></span>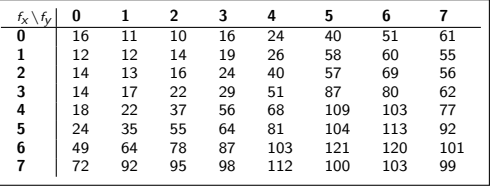

# $i$  Qué contiene un fichero . jpg?

Una foto (imagen) se subdivide en trozos pequeños ( $8 \times 8$  pixels) que se analizan en frecuencias. La componente en las frecuencias más grandes se consideran "con menos decimales", exactamente se guarda, sin decimales,

la componente de la frecuencia  $(f_x, f_y)$  dividida por el elemento correspondiente de esta tabla: la llamada matriz de cuantificación.

<span id="page-46-0"></span>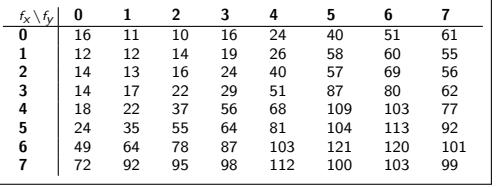

Típicamente cada trozo de foto no tiene grandes variaciones y por tanto las frecuencias grandes desaparecen casi por completo. Entonces se tiene un fichero con un montón de ceros que es fácil de comprimir. El resultado es el .jpg.

Los bordes crean frecuencias altas con grandes coeficientes, lo que combinado a la subdivisión en trozo da lugar a algunos fenómenos curiosos. Las imágenes siguientes son todas de  $72 \times 72$  pixels:

<span id="page-47-0"></span>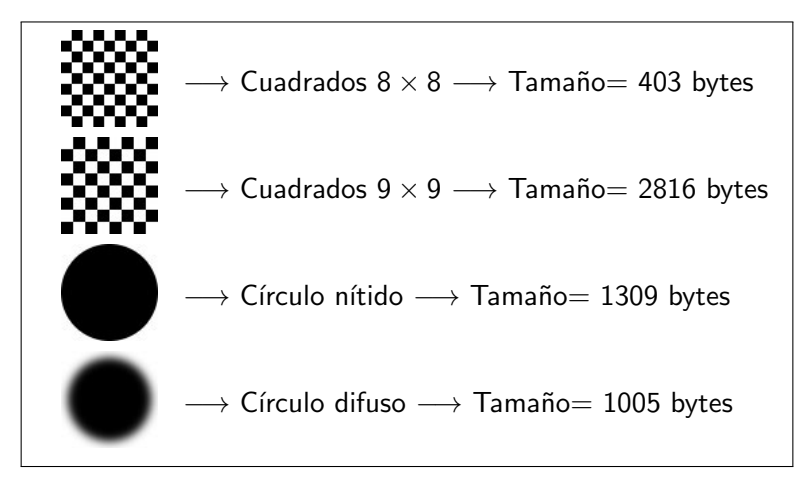

Si en una maraña de puntos conectados (un grafo) dejamos 100 personas que eligen caminos al azar, al cabo de algún tiempo ¿dónde estarán?

<span id="page-48-0"></span>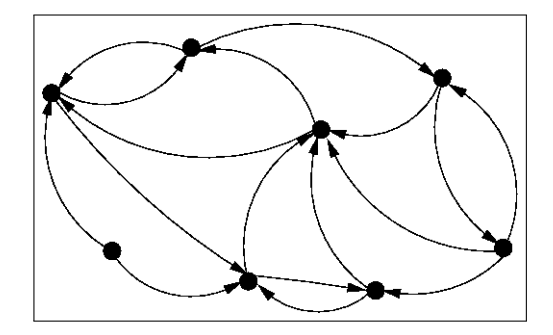

Si en una maraña de puntos conectados (un grafo) dejamos 100 personas que eligen caminos al azar, al cabo de algún tiempo *i* dónde estarán?

<span id="page-49-0"></span>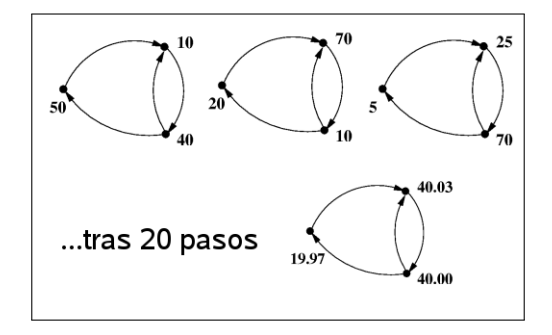

Si en una maraña de puntos conectados (un grafo) dejamos 100 personas que eligen caminos al azar, al cabo de algún tiempo i dónde estarán?

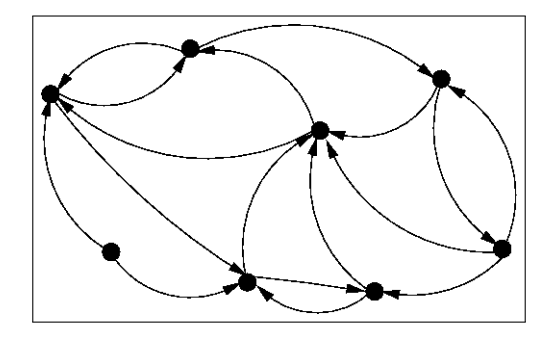

<span id="page-50-0"></span>Este es esencialmente el método con el que funciona el algoritmo que ordena los resultados en el buscador de Google (Page Rank Algorithm).

### Bibliografía para aprender más:

- J. Cilleruelo, A. Córdoba. Los números. CSIC 2010.
- **T.** Gowers. Matemáticas una breve introducción. Alianza Editorial 2008.
- G.H. Hardy. Apología de un matemático. Nivola 1999.
- S. Lang. El placer estético de las matemáticas. Alianza Universidad 1992.
- M. Liebeck. A concise introduction to pure mathematics. Chapman & Hall/CRC Mathematics. CRC Press, Boca Raton, FL, 2011.
- I. Stewart. De aquí al infinito. Crítica 1998.
- I. Stewart. Locos por las matemáticas. Crítica 2006.
- <span id="page-51-0"></span>I. Stewart. Cartas a una joven matemática. Crítica 2006.

Hay copia de esta presentación en <http://www.uam.es/fernando.chamizo>

$$
\begin{cases}\n(2+\sqrt{3})^n = A + B\sqrt{3} & \text{con } A \text{ y } B \text{ enters} \\
(2-\sqrt{3})^n = A - B\sqrt{3}\n\end{cases}
$$

Sumando ambas ecuaciones

$$
(2+\sqrt{3})^n + (2-\sqrt{3})^n = 2A.
$$

Se tiene 2 − √  $3 = 0.2679\dots$  (aproximadamente a una cuarta parte). Entonces  $(2-\sqrt{3})^n$  se acerca rápidamente a cero cuando  $n$ crece y

$$
(2+\sqrt{3})^n = 2A - (0.2679...)^n = 2A - 0.00...
$$